# **dono da betspeed**

- 1. dono da betspeed
- 2. dono da betspeed :login blaze
- 3. dono da betspeed :palpites site de apostas

# **dono da betspeed**

Resumo:

**dono da betspeed : Descubra um mundo de recompensas em ecobioconsultoria.com.br! Registre-se e receba um presente de boas-vindas enquanto embarca na sua jornada de apostas!** 

contente: dem ganhar até US R\$ 200 em dono da betspeed apostas sem risco com um depósito de apenas US R\$1. Os principais sites de apostas que aceitam Visa Pré-Pago - Betsperts betspérts : apostas portivas. Bet365: Legal & Países Restritos - Leia a lista completa para 2024 et : wiki.: [palpite aposta esportiva](https://www.dimen.com.br/palpite-aposta-esportiva-2024-07-11-id-37332.html)

# **dono da betspeed**

Apostar no esporte pode ser uma atividade emocionante e até mesmo lucrativa, mas pode ser um pouco intimidadora para os iniciantes. Neste guia, vamos lhe mostrar como fazer apostas no SportingBet, uma das casas de apostas esportivas mais populares do Brasil.

#### **dono da betspeed**

Para começar, você precisará criar uma conta no SportingBet. Isso é fácil e só leva alguns minutos. Vá para o site do SportingBet e clique no botão "Registrar-se" no canto superior direito da página. Em seguida, preencha o formulário de registro com suas informações pessoais e escolha um nome de usuário e uma senha.

#### **Passo 2: Faça um depósito**

Antes de poder fazer uma aposta, você precisará depositar fundos em dono da betspeed dono da betspeed conta. O SportingBet oferece uma variedade de opções de depósito, incluindo cartões de crédito, bancos online e carteiras eletrônicas. Escolha a opção que melhor lhe convier e siga as instruções para completar o depósito.

#### **Passo 3: Navegue pelas opções de apostas**

Agora que você tem fundos em dono da betspeed dono da betspeed conta, é hora de navegar pelas opções de apostas. O SportingBet oferece apostas em dono da betspeed uma variedade de esportes, incluindo futebol, basquete, tênis e muito mais. Escolha o esporte que deseja apostar e veja as opções disponíveis.

### **Passo 4: Escolha dono da betspeed aposta**

Depois de escolher o esporte, é hora de escolher dono da betspeed aposta. O SportingBet oferece uma variedade de opções de apostas, incluindo resultado final, handicap, pontuação correta e muito mais. Leia as opções cuidadosamente e escolha a que achar mais adequada.

#### **Passo 5: Insira dono da betspeed aposta**

Depois de escolher dono da betspeed aposta, é hora de inseri-la. Digite o valor que deseja apostar no campo "Aposta" e clique no botão "Colocar aposta". Sua aposta será exibida no seu cupom de aposta.

### **Passo 6: Acompanhe dono da betspeed aposta**

Agora que dono da betspeed aposta foi colocada, é hora de sentar e acompanhar o jogo. Você pode acompanhar dono da betspeed aposta no seu cupom de aposta ou no centro de contas. Se dono da betspeed aposta for vencedora, o valor será automaticamente creditado em dono da betspeed dono da betspeed conta.

E isso é! Agora que você sabe como fazer apostas no SportingBet, é hora de começar a jogar e ter algumas chances de ganhar algum dinheiro extra. Boa sorte!

#### **Passo Ação**

- 1 Crie uma conta no SportingBet
- 2 Faça um depósito
- 3 Navegue pelas opções de apostas
- 4 Escolha dono da betspeed aposta
- 5 Insira dono da betspeed aposta
- 6 Acompanhe dono da betspeed aposta

Note que a moeda oficial do Brasil é o Real Brasileiro (R\$), portanto, se houver alguma informação sobre valores monetários, eles devem ser mostrados nesta moeda.

# **dono da betspeed :login blaze**

Se você é um fã de apostas esportivas, então você precisa conhecer o Bet365. Com uma ampla gama de mercados de apostas, probabilidades competitivas e recursos inovadores, o Bet365 é um dos sites de apostas esportivas mais populares do mundo.

Neste artigo, vamos compartilhar algumas das melhores dicas e truques de apostas do Bet365 para ajudá-lo a se tornar um vencedor. Abordaremos tópicos como:

- 1. Como escolher os melhores mercados de apostas
- 2. Como gerenciar seu orçamento de apostas
- 3. Como usar recursos como o Cash Out e o Bet Builder

# **dono da betspeed**

No mundo acelerado de hoje em dono da betspeed dia, todos estamos procurando formas de fazer as coisas mais rápido e mais eficientemente, e as apostas esportivas não são exceção. Um novo aplicativo chamado BetSpeed está ganhando popularidade no Brasil por dono da betspeed promessa de velocidade e conveniência em dono da betspeed apostas esportivas.

#### **dono da betspeed**

BetSpeed é um aplicativo de apostas esportivas que oferece uma experiência única e envolvente para seus usuários. Com o BetSpeed, você posiciona estrategicamente cartas de jogadores em dono da betspeed um campo virtual, escolhendo entre diferentes modalidades esportivas como futebol, basquete, MMA, boxe e tênis.

### **Quando e onde usar o BetSpeed?**

O BetSpeed está disponível no Brasil e pode ser usado em dono da betspeed qualquer lugar e em dono da betspeed qualquer hora. O aplicativo oferece uma variedade de mercados de apostas e odds aumentadas todos os dias, permitindo que você sempre esteja na frente da ação.

### **O que fazer e o que evitar com o BetSpeed?**

É importante lembrar que, assim como com qualquer forma de apostas, é importante jogar com responsabilidade e nunca apostar dinheiro que não pode se permitir perder. Além disso, é importante estar ciente do rollover, uma condição que exige um valor mínimo de apostas antes da liberação do saque dos bônus recebidos.

#### **Como usar o BetSpeed?**

Para usar o BetSpeed, você precisa baixar o aplicativo e criar uma conta. Depois disso, é fácil começar a fazer suas apostas esportivas. Todo o processo é simples e intuitivo, permitindo que mesmo os usuários mais inexperientes possam começar a jogar em dono da betspeed poucos minutos.

#### **Como fazer um saque no BetSpeed?**

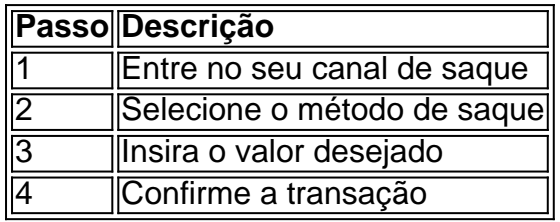

#### **Reputação e segurança do BetSpeed**

A reputação do BetSpeed é considerada ruim, com relatos de atrasos em dono da betspeed pagamentos e falta de atendimento ao cliente. No entanto, é importante lembrar que o BetSpeed é um negócio online e, como tal, há sempre riscos envolvidos. É recomendável pesquisar e ler reviews antes de se inscrever e fazer suas primeiras apostas.

### **Conclusão**

O BetSpeed é um aplicativo ambicioso que promete aumentar dono da betspeed velocidade e conveniência em dono da betspeed apostas esportivas. Com uma variedade de mercados de apostas e odds aumentadas diariamente, o BetSpeed oferece uma experiência única de entretenimento online. No entanto, é importante lembrar de jogar com responsabilidade e ser ciente dos riscos envolvidos.

# **dono da betspeed :palpites site de apostas**

# **Desenvolvimento Econômico: Dívida Pública e Suas Implicações**

Por mais de uma década, economistas de diversas facções – primordialmente, mas não exclusivamente, à esquerda – argumentaram que os potenciais benefícios do uso de dívida para financiar gastos governamentais superam dono da betspeed muito quaisquer custos associados. A ideia de que economias avançadas poderiam sofrer de sobrecarga de dívida foi amplamente descartada, e vozes discordantes frequentemente ridculizadas. Mesmo o Fundo Monetário Internacional, tradicionalmente um defensor acérrimo da prudência fiscal, começou a apoiar altos níveis de estímulo financiado por dívida.

No entanto, a confiança neste tipo de pensamento mágico desmoronou nos últimos dois anos, quando se chocou com as durezas da alta inflação e o retorno a taxas de juros de longo prazo reais normais. Um novo exame por três economistas sênior do FMI salienta este impressionante troco de marcha. Os autores prevêem que o rácio débito-PIB médio das economias avançadas chegará a 120% do PIB dono da betspeed 2028, dono da betspeed função de suas perspectivas de crescimento de longo prazo dono da betspeed declínio. Eles também observam que com os custos de empréstimo elevados se tornando a "nova normalidade", as economias desenvolvidas precisam "reconstruir gradualmente e de forma credível os bufferes fiscais e garantir a sustentabilidade da dívida soberana".

### **Fazer a Conta:**

**Ano Dívida Pública (% do PIB)**

2024 100 2024 110 2028 120

Este equilibrado e avaliação medida está muito longe de ser alarmista. No entanto, não muito tempo atrás, qualquer sugestão de prudência fiscal era facilmente descartada como "austeridade" por muitos à esquerda. Por exemplo, o livro de Adam Tooze de 2024 sobre a crise financeira global de 2008-09 e suas consequências BR a palavra 102 vezes.

Author: ecobioconsultoria.com.br Subject: dono da betspeed Keywords: dono da betspeed Update: 2024/7/11 13:37:05